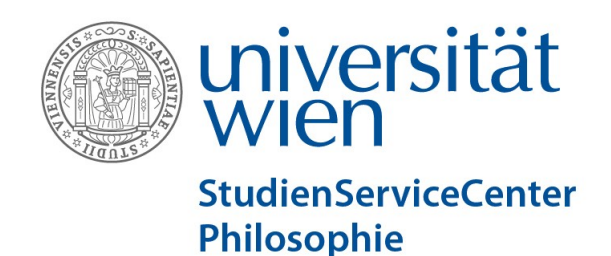

**Genehmigung Freie Wahlfächer Diplomstudium Lehramt Unterrichtsfach Psychologie und Philosophie UA 190 299 XXX / UA 190 XXX 299**

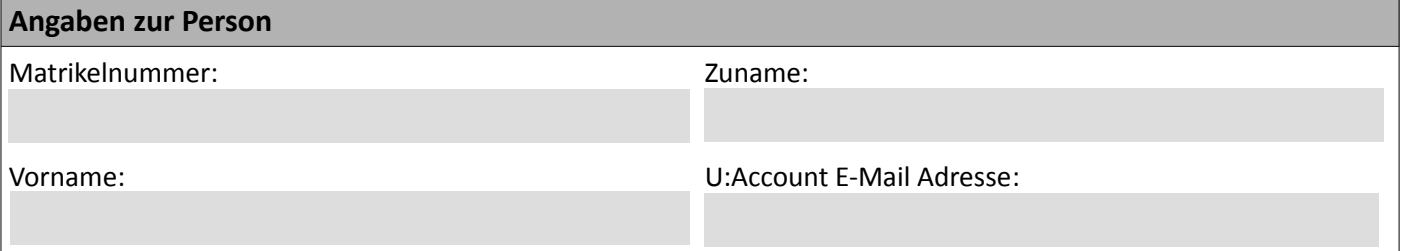

**In welchem Bereich möchten Sie die freien Wahlfächer absolvieren?**

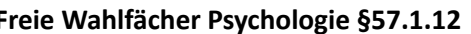

**Freie Wahlfächer Psychologie §57.1.12 Freie Wahlfächer Philosophie § 58.1**

Hiermit bestätige ich, dass ich meine persönlichen Daten in U:SPACE auf Richtigkeit und Vollständigkeit überprüft bzw. ergänzt/korrigiert habe.

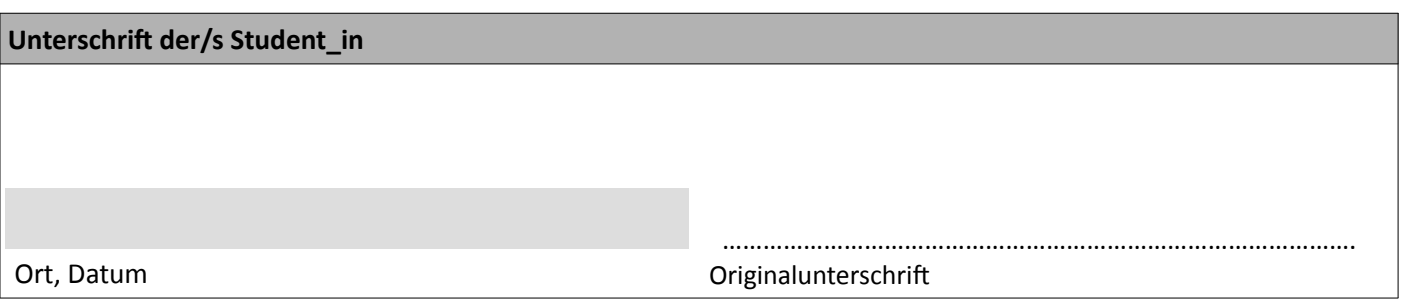

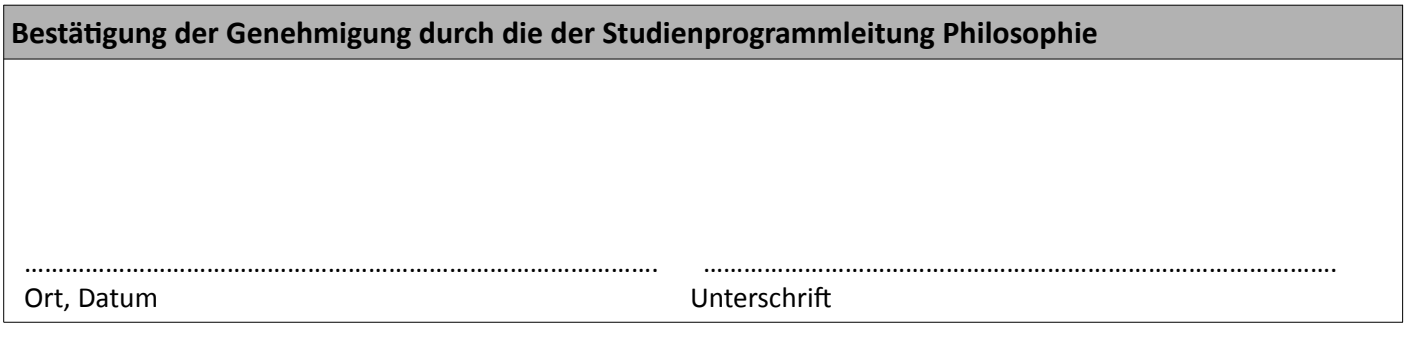

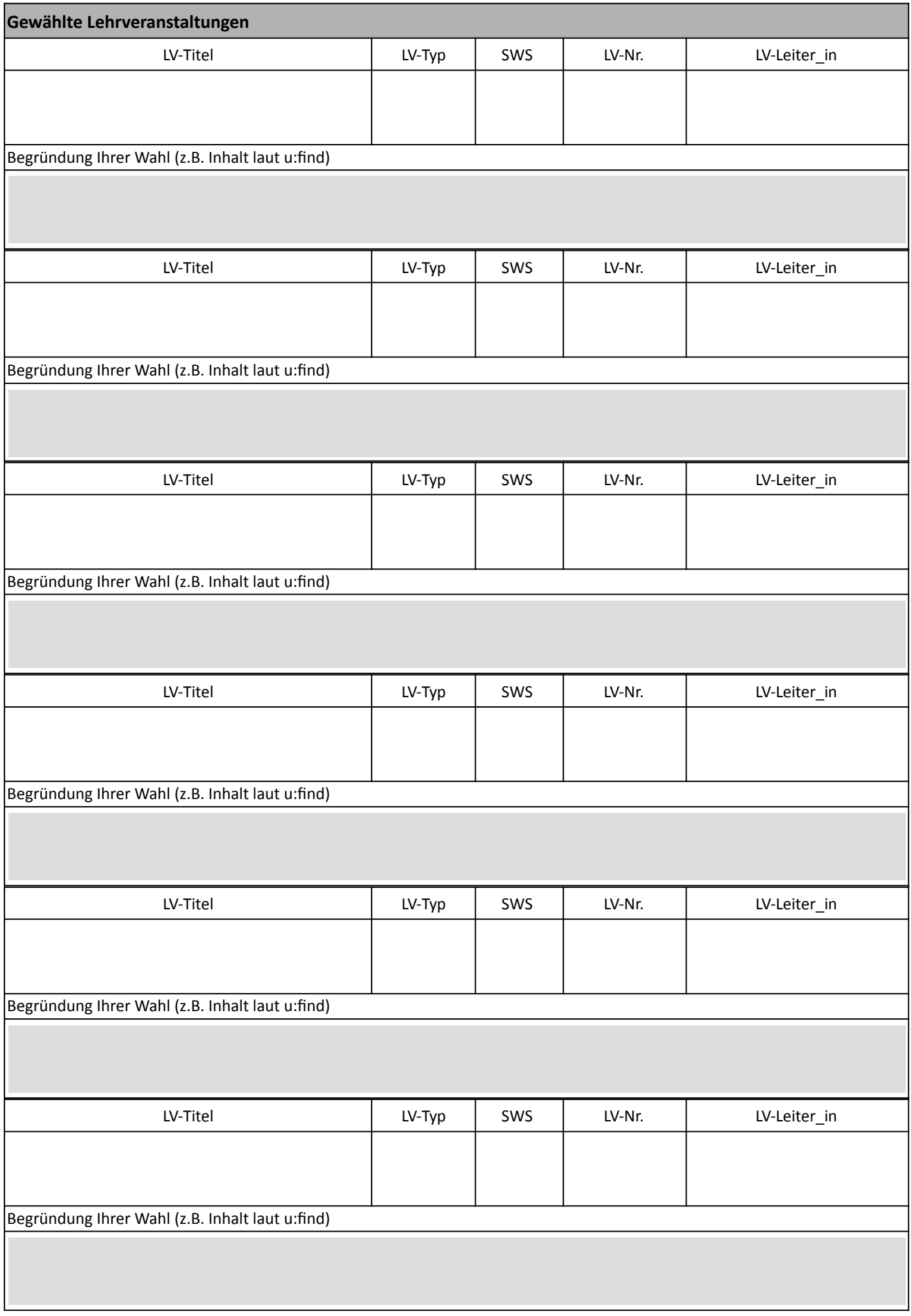